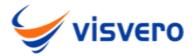

# 10 Essential Tips for Effective UiPath Development

UiPath is one of the leading platforms for Robotic Process
Automation (RPA), enabling businesses to automate repetitive tasks
and streamline operations. Effective UiPath development requires a
combination of best practices, careful planning, and ongoing
optimization. Here are ten essential tips for effective UiPath
development.

#### 1. Understand the Business Process

Before diving into development, it's crucial to thoroughly understand the business process you intend to automate. Engage with process owners and stakeholders to map out the process, identify pain points, and establish clear goals. This understanding will guide your development efforts and ensure the automation aligns with business needs.

#### 2. Plan and Design First

Planning and designing your automation workflow before starting development is essential. Create a detailed process map and define the steps your automation will take. Use UiPath's built-in tools, such as flowcharts and sequences, to visually design your automation. A well-thought-out design can save time and reduce errors during development.

#### 3. Modularize Your Workflows

Breaking down your automation into smaller, reusable modules can improve maintainability and scalability. Create separate workflows for distinct tasks and use UiPath's Invoke Workflow activity to call these modules as needed. This modular approach makes it easier to manage and update your automation.

### 4. Use Variables and Arguments Wisely

Proper use of variables and arguments is critical for efficient UiPath development. Name your variables and arguments descriptively to make your workflows more readable. Use arguments to pass data between workflows and avoid excessive use of global variables, which can lead to confusion and errors.

# 5. Implement Error Handling

Robust error handling is essential for reliable automation. Use try-catch activities to handle exceptions and ensure your automation can recover gracefully from errors. Implement logging and alerts to monitor the execution and identify issues promptly. Consider adding retry mechanisms for tasks prone to transient failures.

#### 6. Optimize for Performance

Performance optimization is key to effective UiPath development. Minimize the use of unnecessary activities, such as excessive screen scraping or data manipulation. Use efficient data structures and algorithms to process large datasets. Optimize interactions

with external systems, such as databases and APIs, to reduce latency.

#### 7. Leverage UiPath Libraries and Packages

UiPath offers a vast library of pre-built activities and packages that can accelerate development. Leverage these resources to avoid reinventing the wheel and ensure your automation follows best practices. Regularly update your packages to benefit from the latest features and improvements.

### 8. Follow Coding Standards

Adhering to coding standards and best practices can improve the quality and maintainability of your automation. Use consistent naming conventions, comments, and documentation to make your workflows easy to understand and manage. Perform regular code reviews to ensure adherence to standards and identify areas for improvement.

#### 9. Test Thoroughly

Thorough testing is critical to the success of your automation. Develop test cases that cover all possible scenarios, including edge cases and exceptions. Perform unit testing on individual modules and end-to-end testing on the entire workflow. Use UiPath's built-in testing tools, such as the Test Manager, to manage and execute your tests.

# 10. Continuously Monitor and Improve

Effective UiPath development doesn't end with deployment. Continuously monitor your automation's performance and gather

feedback from users. Use analytics and logging to identify areas for improvement and optimization. Regularly update your automation to address new requirements and incorporate feedback.

#### **Conclusion**

Effective UiPath development requires a combination of planning, best practices, and ongoing optimization. By understanding the business process, designing carefully, modularizing workflows, using variables and arguments wisely, implementing robust error handling, optimizing for performance, leveraging libraries, following coding standards, testing thoroughly, and continuously monitoring, you can ensure your automation is efficient, reliable, and scalable.

#### **FAQs**

#### 1. What is UiPath?

UiPath is a leading platform for Robotic Process Automation (RPA) that allows businesses to automate repetitive tasks and streamline operations.

#### 2. Why is error handling important in UiPath development?

Error handling is crucial because it ensures your automation can recover gracefully from errors, minimizing disruptions and maintaining reliability.

3. How can I optimize the performance of my UiPath automation?

Optimize performance by minimizing unnecessary activities, using efficient data structures, and optimizing interactions with external

# systems. Regularly monitor and refine your workflows for optimal performance.

## **Contact Information**

Add: 40 N Main Street, Washington, PA 15301 - 4508

**Phone:** 1 412 539 0800

Email: marketing@visvero.com